## **E66**

## IMS Version 8 Sysplex Terminal Management

#### Bill Stillwell

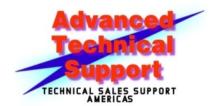

IMS Advanced Technical Support Dallas Systems Center

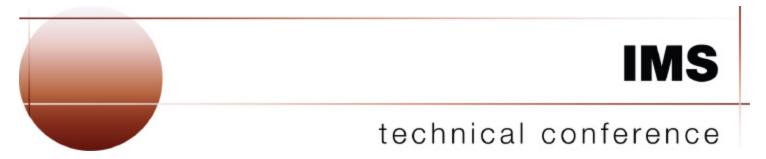

Las Vegas, NV

September 15 - September 18, 2003

© IBM Corporation 2003

#### **Abstract**

This presentation looks at

Sysplex Terminal Management

IMS's expoitation of the

Resource Management infrastructure
provided by Version 8 when using the

Common Service Layer (CSL) with a

Resource Manager and a Resource Structure.

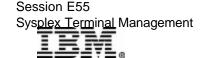

## Resource Management

### Resources

Resource Management
Infrastructure

Sysplex Terminal Managment (STM)

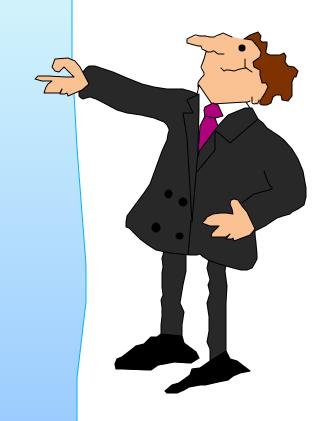

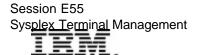

## RM Infrastructure

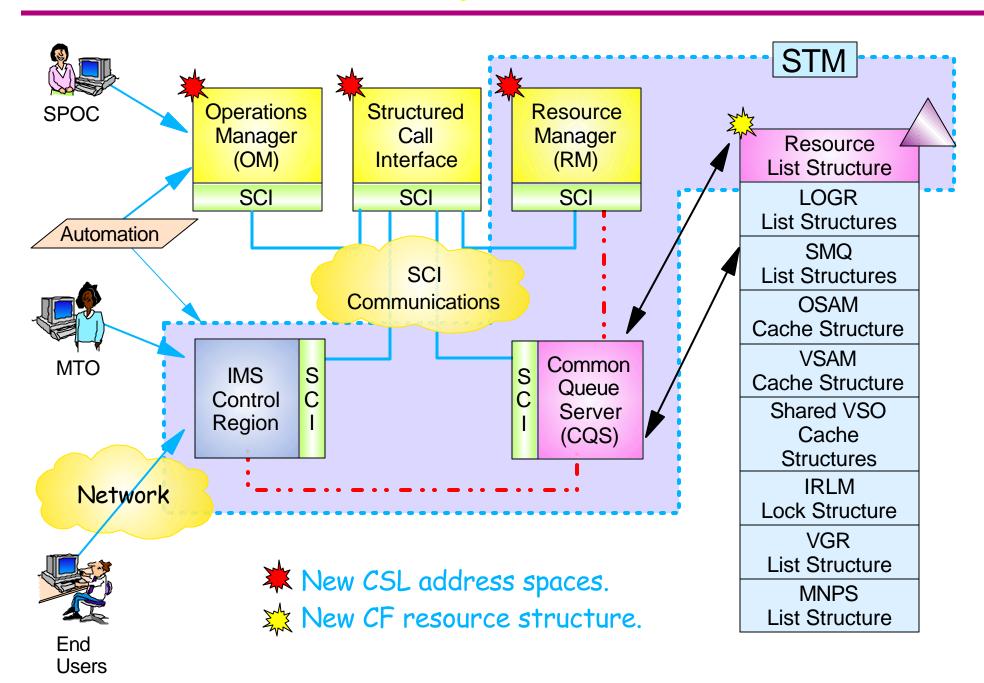

Session E55
Sysplex Terminal Management

## IMS, RM, CQS, and the Structure

- ➤ IMS uses RM to manage resource information
- **★ RM uses CQS to manage resource structure**
- ➤ The resource structure contains information about IMS and IMSplex resources
- ➤ IMS and RM communicate using SCI services
- ➤ RM and CQS communicate using CQS services
- **➤ CQS** uses <u>XES</u> services to access structure

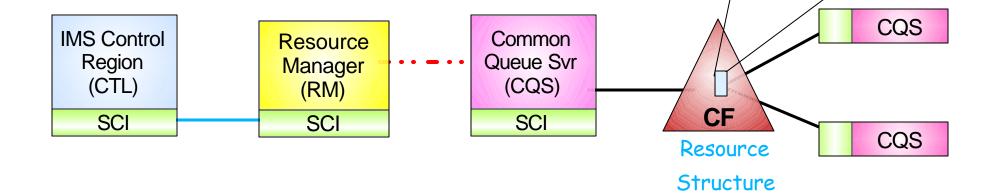

CF structure limit raised from 255 to 512 in OS/390 2.9

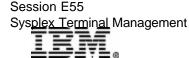

Resource

**LOGR** 

**SMQ** 

OSAM VSAM

SVSO IRLM

**VGR** 

### Resource Structure

## Resource structure contains global resource information for uniquely named resources

- ▶ Transactions
- ► Nodes, Iterms, msnames, APPC descriptors, users, userids
- Global processes
- IMSplex local and global information

### Resource structure is optional

- If no resource structure defined
  - Terminal/user resource status saved locally; cannot be shared
  - Sysplex terminal management disabled
- Resource structure not required for global online change
  - Structure will be used if available

### One resource structure may be defined per IMSplex

- Add to CFRM policy; activate policy
- Tell CQS and RM the name of the structure

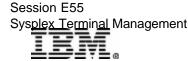

## RM Structure List Entry

Resource structure list entries identify the resource and provide resource status information about the resource.

#### List Headers

Resource List Structure

**Transactions** 

Lterms

**Msnames** 

Users

**Nodes** 

Userids

**Processes** 

....

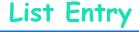

| List Entry Controls LISTNUM ENTRYID(LEID) ENTRYKEY VERSION | 4<br>12<br>16<br>8 |
|------------------------------------------------------------|--------------------|
| Adjunct Area Owner Recoverable Status 1 Reserved           | 8<br>24<br>32      |
| Data Entry 0 or more data elements Recoverable Status 2    | 512<br><61k        |

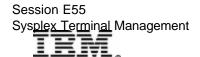

## Sysplex Terminal Management

## Enables improved systems management in an IMSplex by sharing resource status information

- ► Applies to <u>VTAM</u> terminal and user resources
  - BTAM and OTMA resources not supported

## Sysplex terminal management requires the resource manager, a resource structure, and shared queues

- Resource names and status saved in resource structure
- Shared by all IMSs in IMSplex

#### Without a resource structure, user can opt for ...

- Local status recovery
  - Same as pre-V8
- ▶ No status recovery
  - New function in V8

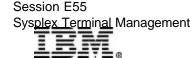

## Sysplex Terminal Management ...

### Sysplex terminal management objectives

- ► Enforce global *resource type consistency* 
  - Prevent naming inconsistencies between IMSs
- ► Enforce global *resource name uniqueness* 
  - Prevent multiple logon / signon within the IMSplex
- Enable terminal and user resource status recovery across IMSplex
  - Resume significant status on another IMS after failure
  - Reduce need for IMS-managed VGR affinity
- ► Enable *global callable services* 
  - User exits can access terminal and user information across IMSplex

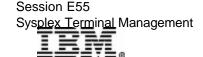

## STM Terms and Concepts

#### Resource

- VTAM terminal and user
  - Static/dynamic
- ▶ Transaction
  - Static/dynamic/CPI-C

#### Resource type consistency

For message destinations

#### Resource name uniqueness

- Single active resource
- ► Single signon enforcable

#### Resource status

- Non-recoverable
- Recoverable
- Significant

#### Significant status

- ► Command
- ► End-user

#### Status recovery mode

- ► Global
  - Recover anywhere
- ► Local
  - Recover on local only
- ▶ None
  - Not recoverable

#### Ownership and Affinities

- ► Resource ownership
- ► RM affinity
- VGR affinity

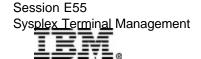

#### **STM** Resources

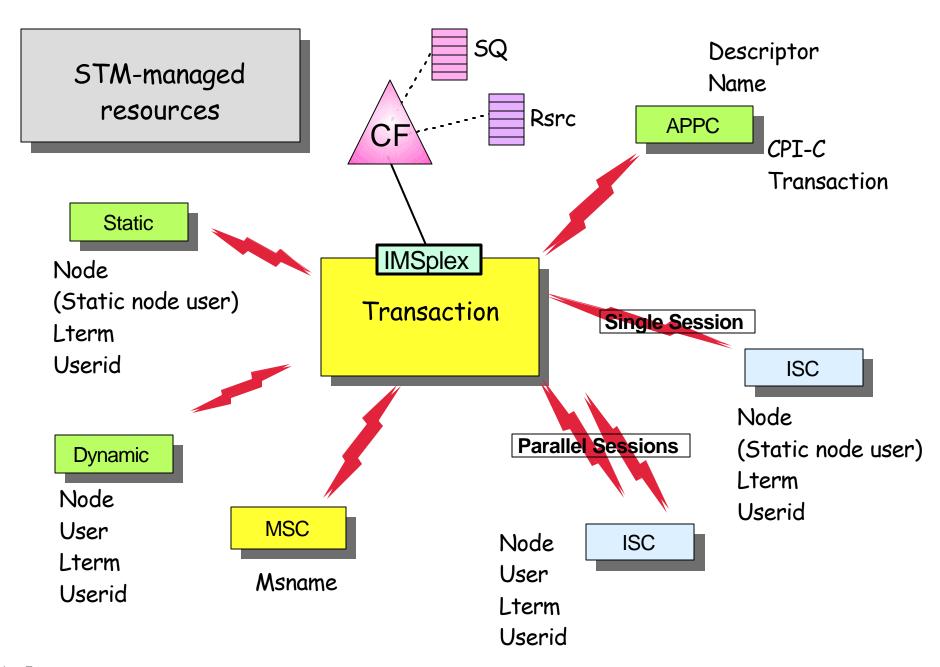

Session E55 Sys<u>plex Terminal</u> Management

## Resource Type Consistency

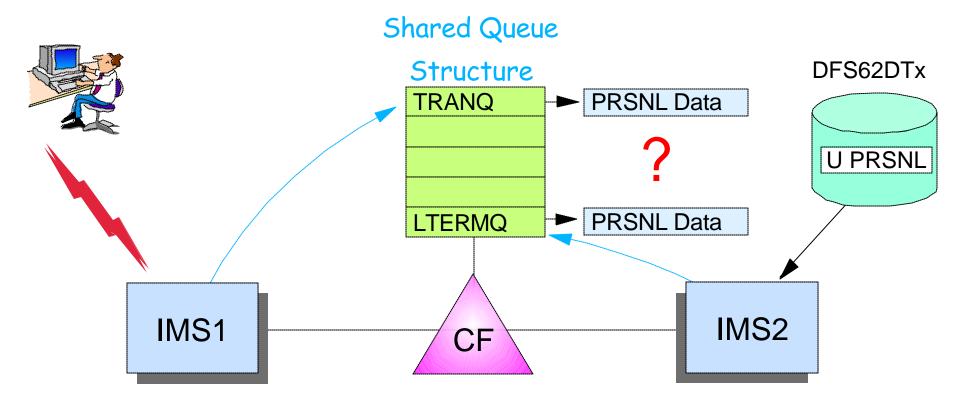

APPLCTN ... TRANSACT PRSNL

IMS1 will queue message with destination PRSNL to

Transaction Queue.

CHNG PRSNL

IMS2 will queue message with destination PRSNL to Lterm Queue.

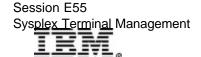

## Resource Type Consistency ...

# STM prevents the same <u>resource name</u> from being used for different message destination <u>resource</u> types

 For example, don't allow IMS1 to define transaction PRSNL and IMS2 to define APPC descriptor PRSNL

### Applies to message destinations

- Transaction names static and CPI-C
- Lterm names static and dynamic
- Msnames
- APPC descriptor (Iterm) names

### Does not apply to

- Nodes, users, userids
- ► These are not message queue "destinations"
  - For example, OK to have node name and Iterm name the same

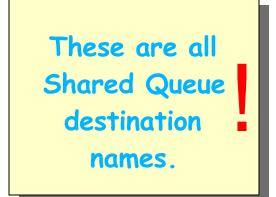

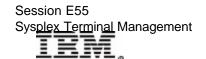

## Resource Type Consistency ...

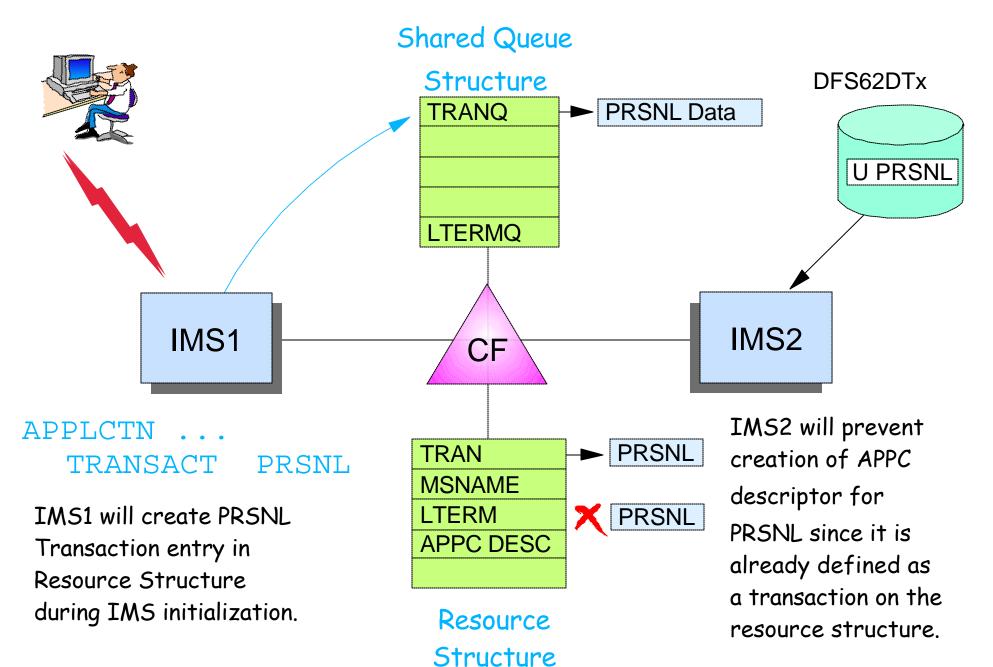

Session E55
Sys<u>plex Terminal</u> Management

© IB Corporation 2002

a ID11 0 ... 0000

## Resource Name Uniqueness

## STM prevents some resource types from being active in more than one IMS

- ► These resources are <u>owned</u> by one IMS while active
  - Ownership maintained in structure

### Applies to

- Single session VTAM Nodes, static and ETO Users, Lterms
- ► <u>Userids</u>
  - Only if single signon requested (SGN ¬= M)

### Does not apply to

- ▶ Transactions
- Parallel session VTAM nodes
- Msnames
- ► APPC descriptor names
- ▶ Userids if SGN=M

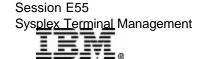

## Resource Name Uniqueness ...

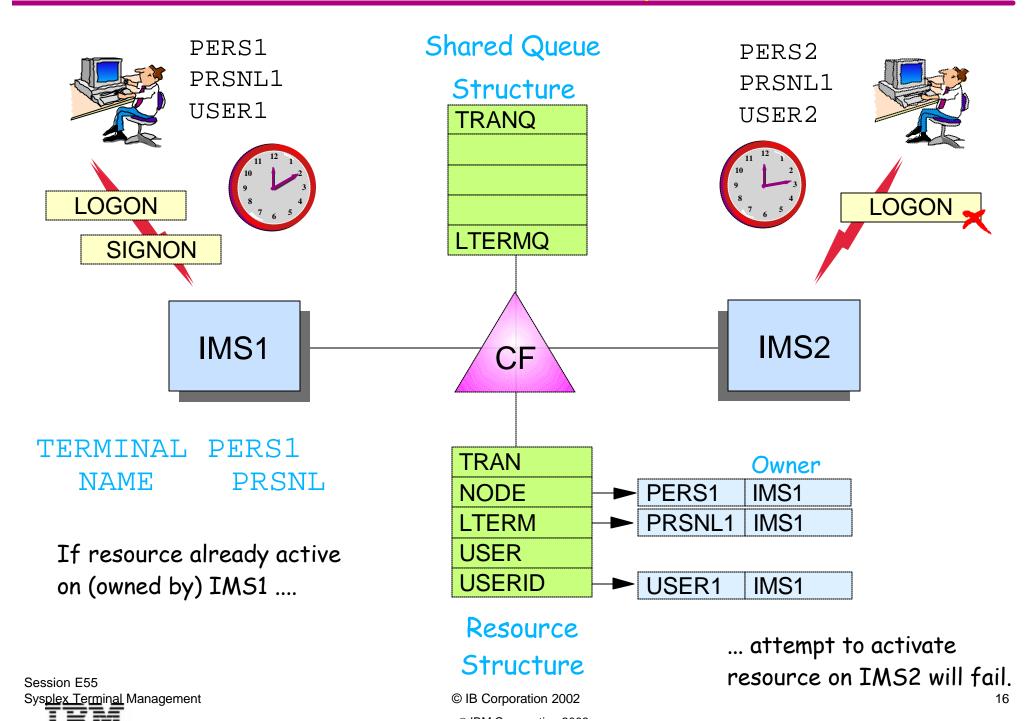

#### Resource Status

#### Non-recoverable status

- Status <u>not recovered across logoff+logon, or IMS restart</u>
- Exists in local control blocks only while resource is active
  - Status deleted/refreshed when resource becomes inactive
- Examples
  - Test mode, preset destination mode
  - Full function response mode

#### Recoverable status

- Status may be <u>recovered across signoff, logoff, or restart</u>
- Status saved in resource structure and/or local control blocks
- Recovered if resource not deleted
  - Deleted if no significant status
- Examples
  - Stopped, exclusive, MFS test, ...
  - Conversational, fast path, STSN

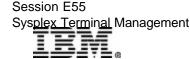

## Significant Status

#### Significant status

- Recoverable terminal or user status that <u>prevents deletion of resource</u> at signoff, logoff, or IMS restart
- Command significant status
  - Terminal or user status normally set via command
  - Always maintained globally if RM structure is used
- ► End-user significant status
  - Work-related terminal or user status
  - Maintained locally, globally, or not at all depending on Status Recovery Mode

### Non-significant status

- Any other terminal or user status
- ► If recoverable
  - Maintained same place as end-user significant status
- May or may not be recovered
- Does not prevent deletion but may be recovered if other significant status prevents deletion

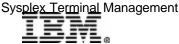

## Significant Status ...

#### Command significant status

- VTAM terminal or user <u>status normally set by command</u>
  - /TEST MFS (node, user)
  - /STOP (node, user, Iterm)
  - /EXCLUSIVE (node, user)
  - /TRACE (node)
  - /CHANGE USER AUTOLOGON SAVE (user)
  - /ASSIGN LTERM|USER xxx TO yyy SAVE (Iterm)
- Command significant status <u>always kept globally if ...</u>
  - RM structure used
- Command significant status <u>also kept locally if ...</u>
  - Resource is active on local system, or
  - Resource is inactive but end-user status is kept locally, or
  - Trace status exists locally for a node

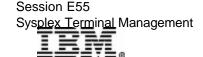

## Significant Status ...

#### End-user (e-u) significant status (nodes and users)

- Work-related status
  - Conversation (active and held)
  - Fast path response mode
  - STSN sequence numbers (last input and output)
- ► May be kept globally or locally
  - Depends on Status Recovery Mode (SRM)

## If a resource has <u>significant status</u> at session termination or ETO user signoff

- ► Resource will not be deleted
  - Unless SRM=NONE or RCVYxxxx=NO (status recovery not wanted)
- If resource not deleted
  - Recoverable status will be recovered at next logon, signon, or restart
  - Not all recoverable status is significant status

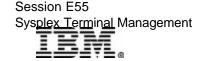

## Status Recovery Mode

#### Status recovery mode (SRM) applies to e-u status

- Defines scope of <u>end-user</u> status recovery for terminal/user resource
  - Command significant status always globally recoverable when using RM structure; locally recoverable if not

#### ► GLOBAL

- Recoverable status <u>kept in RM structure</u>
  - Available from any IMS in IMSplex
- Status restored at next logon/signon to any IMS
  - Copied to local control blocks when resource becomes active

#### ► LOCAL

- Recoverable status <u>kept in local control blocks and log records</u>
  - System default if not using RM, RM structure, and SQ
- Status restored at next logon/signon only if logging on to same IMS

#### ► NONE

- Recoverable status <u>kept locally</u> while resource active
- Deleted at signoff, logoff, or IMS restart

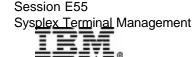

## Status Recovery Mode ...

#### System default can be overridden for each IMS

Parameter in DFSDCxxx

#### SRMDEF=GLOBAL | LOCAL | NONE

- Global requires RM, RM structure, and shared queues
- Local (or none) requires neither

## System default can be overridden for each terminal or user

- ► For all static and all STSN terminals
  - SRM set at terminal <u>logon</u> based on SRM default
    - Can be overridden by DFSLGNX0 if no end-user status at logon
- ► For <u>dynamic non-STSN terminals</u>
  - SRM set at user <u>signon</u> based on SRM default
    - Can be overridden by user descriptor or DFSSGNX0 if no end-user status at signon

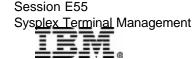

## End-user Status Recoverability

#### When SRM is Global or Local

- Recoverability can be set for each type of end-user status
- ▶ Parameter in DFSDCxxx
  - Conversation
    - Applies to conversational status only messages are still recoverable

- STSN
  - Applies to STSN sequence numbers only messages are still recoverable

- Fast Path
  - Applies to both Fast Path status and messages

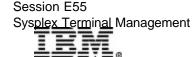

## Ownership and RM Affinity

#### Applies to nodes, users, and userids

- When resource becomes active in any IMS
  - Resource entry created on RM structure
    - Userid created only if SGN ¬= M
  - Resource is <u>owned</u> by that IMS
    - Resource entry in structure contains imsid (owner)
    - ISC parallel session nodes and users do not set ownership
  - Prevents owned resource from logging/signing on to IMS2 while still owned by IMS1

### RM Affinity

- Another term for ownership (nodes and users)
  - Means terminal/user <u>should</u> return to same IMS to resume status

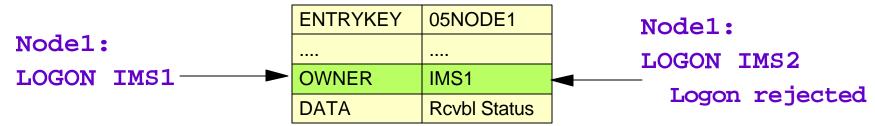

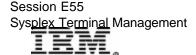

### VTAM Generic Resources

#### IMS V8 (z/OS V1R2 and later)

- VTAM supports <u>session-level affinity</u>
  - IMS sets the affinity level (IMS or VTAM) during session initiation for every session, including ISC
    - VTAM now supports ISC affinity management
  - GRAFFIN= keyword is ignored
    - Still honored for OS/390
- ► <u>VTAM-managed</u> is set for ...
  - Static terminals with SRM=GLOBAL|NONE
  - Static and dynamic STSN terminals (ISC, SLUP, FINANCE) with SRM=GLOBAL|NONE
  - Dynamic non-STSN terminals with any SRM, including LOCAL
- ► <u>IMS-managed</u> is set for ...
  - Static terminals with SRM=LOCAL
  - STSN terminals with SRM=LOCAL

VTAM Generic Resource support for APPC is provided by APPC - not IMS.

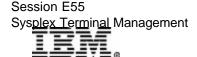

## Examples of Status Recovery

## Status Recovery Mode

- \* GLOBAL
- \* LOCAL
- \* NONE

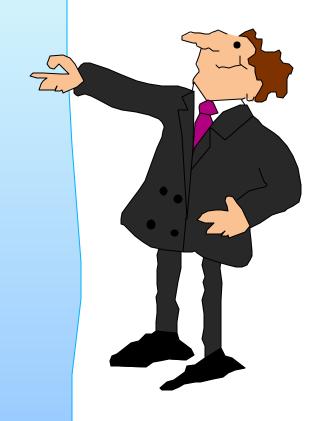

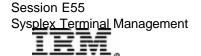

## Status Recovery

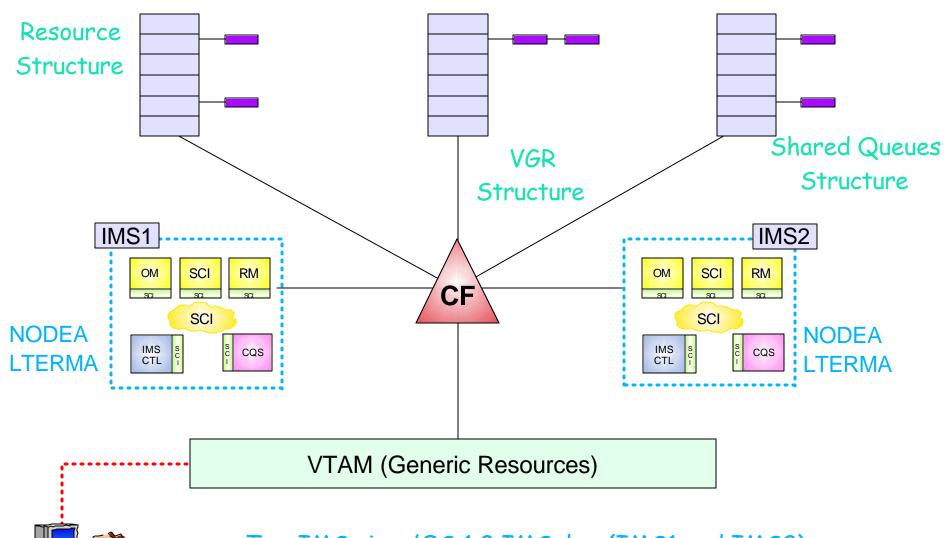

- Two IMSs in z/OS 1.2 IMSplex (IMS1 and IMS2)
- Both have NodeA and LtermA defined
- ★ VTAM generic resources enabled (GRSNAME=IMSX)

Sysplex Terminal Management

Session E55

## Status Recovery - SRM=GLOBAL

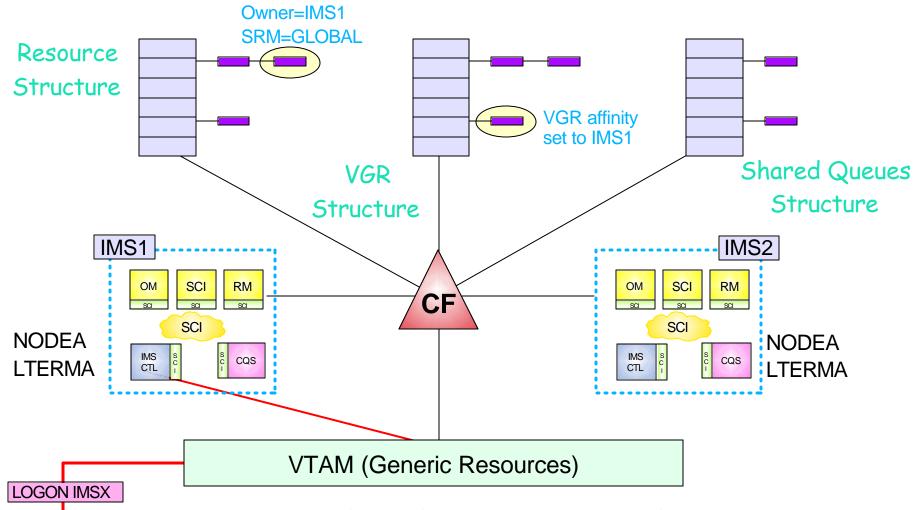

SRM=GLOBAL \* End-user logs on using generic logon IMSX

★ VTAM routes logon to IMS1; sets VGR affinity to IMS1

★ IMS1 sets VGR affinity management to VTAM

★ IMS1 sets SRM=GLOBAL; RCVYCONV=YES

★ Resource entries created: Owner=IMS1, SRM=GLOBAL © IB Corporation 2002

Session E55
Sysplex Terminal Management

- ID110 :: 0000

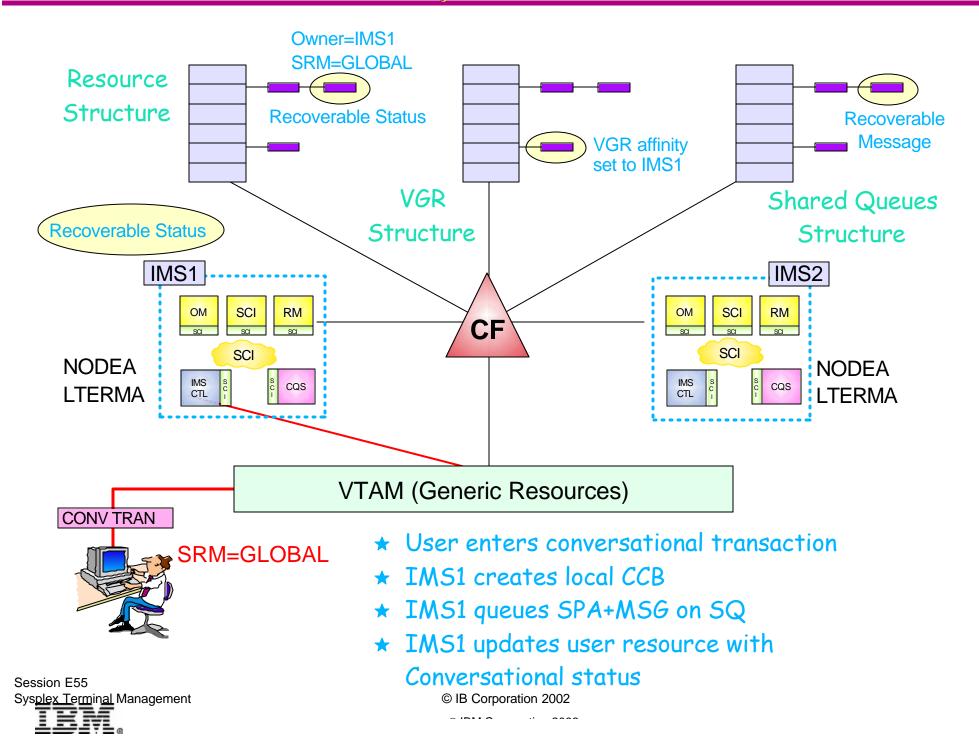

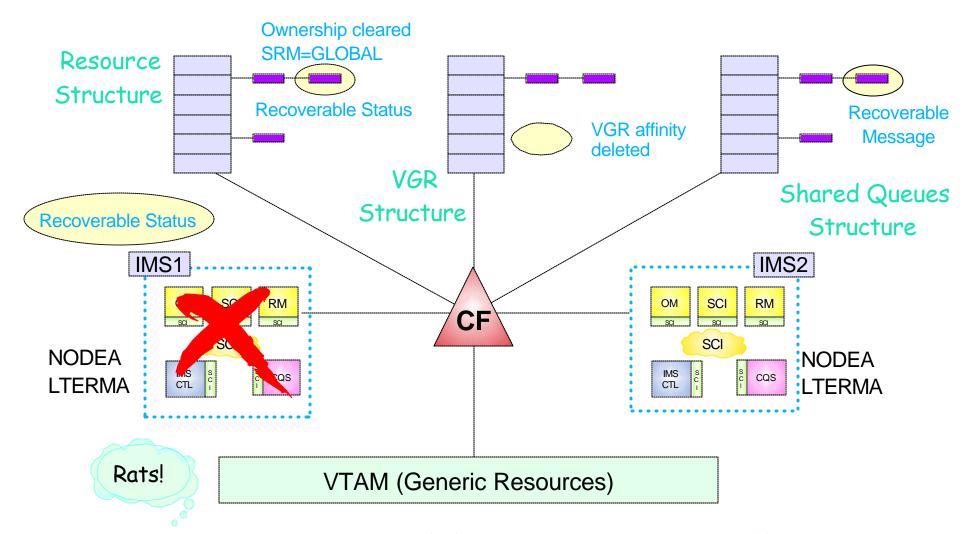

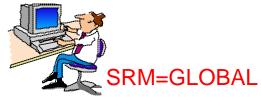

- ★ IMS1 fails; IMS2 queries structure for IMS1 entries
- ★ IMS2 does not delete resource entry (in conversation)
- SRM=GLOBAL ★ IMS2 clears ownership (SRM=GLOBAL)
  - ★ VTAM deletes VGR affinity
  - \* SPA+MSG still on SQ

#### - SRM=GLOBAL Status Recovery

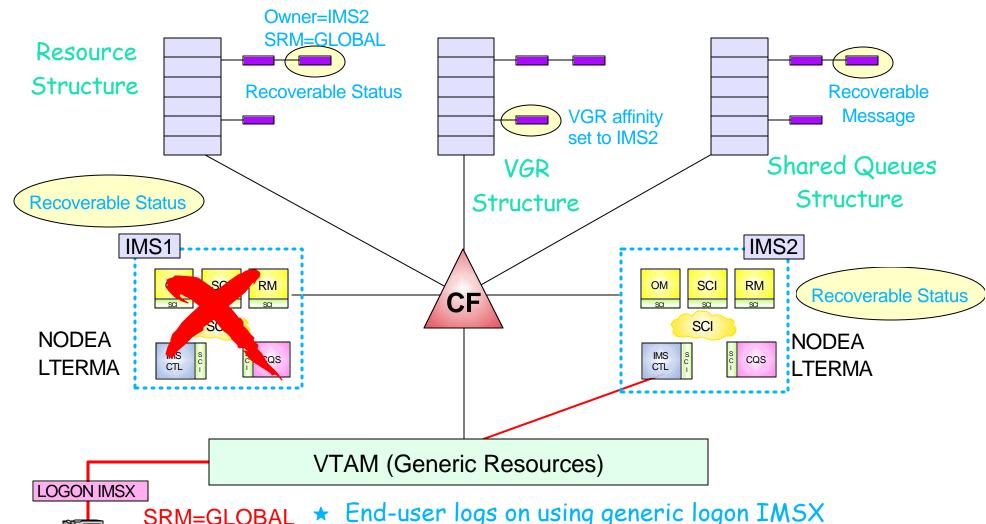

- ★ End-user logs on using generic logon IMSX
- ★ VTAM routes logon to IMS2; sets VGR affinity to IMS2
- IMS2 sets ownership to IMS2
- IMS2 recovers conversation from Resource Structure and Shared Queue Structure

Session E55 Sysplex Terminal Management

© IB Corporation 2002

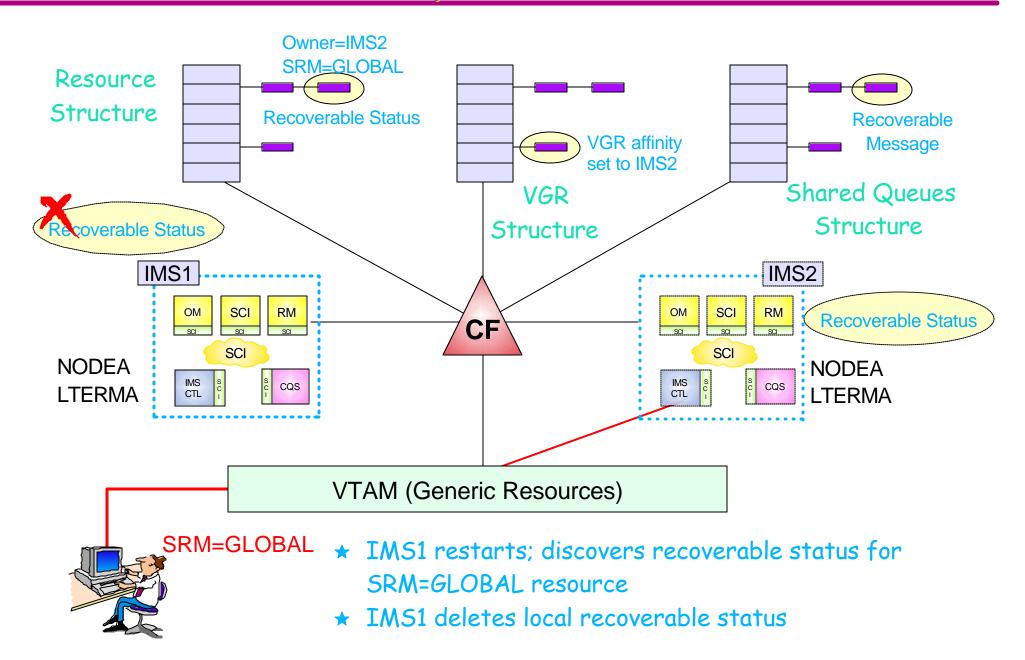

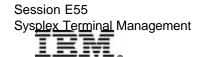

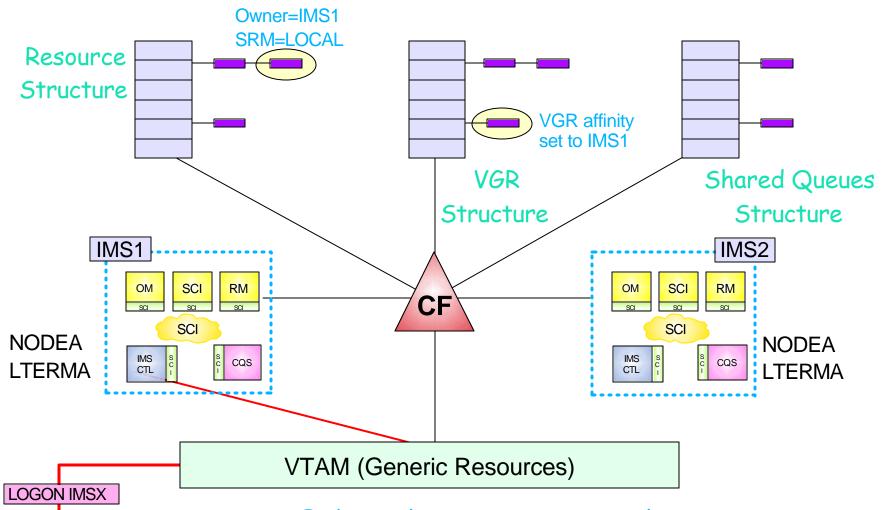

SRM=LOCAL \*

- End-user logs on using generic logon IMSX
- ★ VTAM routes logon to IMS1; sets VGR affinity to IMS1
- \* IMS1 sets VGR affinity management to IMS
- \* IMS1 sets SRM=LOCAL
- ★ Resource entries created: Owner=IMS1, SRM=LOCAL
  © IB Corporation 2002

Session E55 Sys<u>plex Term</u>in<u>al</u> Management

0.1**0.1.0** 

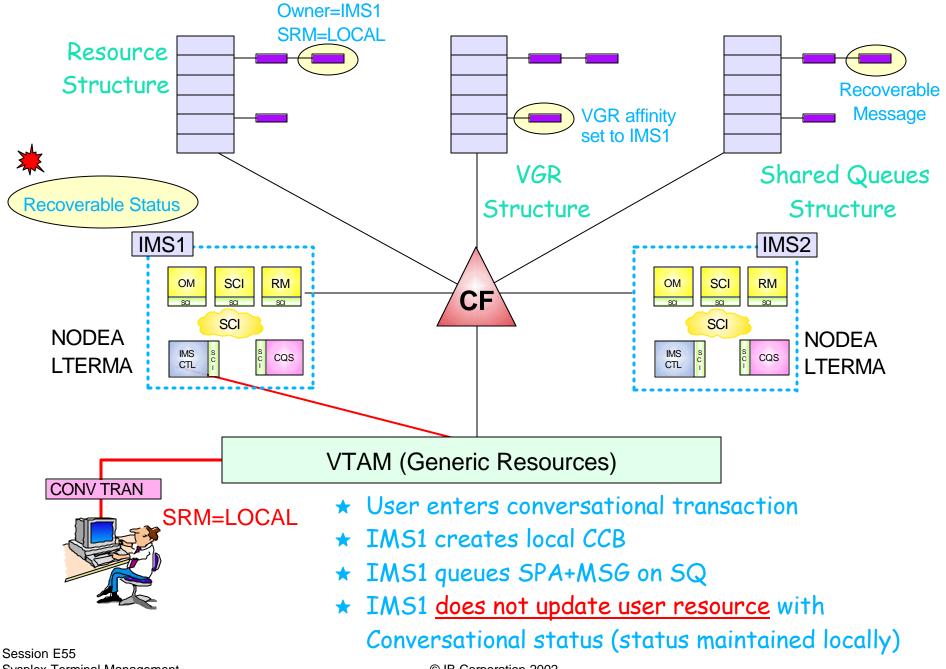

Session E55
Sysplex Terminal Management

© IB Corporation 2002

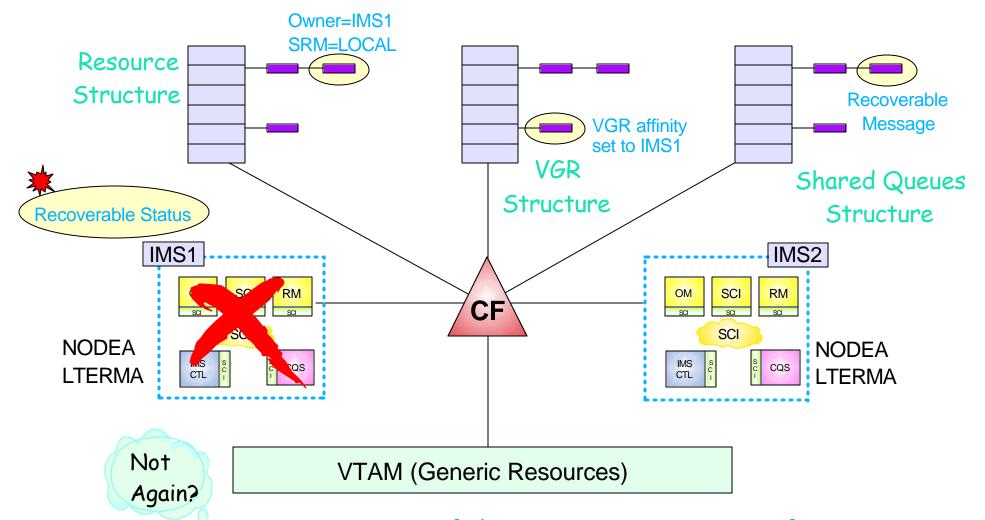

- ★ IMS1 fails; IMS2 queries structure for IMS1 entries
- ★ IMS2 does not delete resource entry (SRM=LOCAL)
- ★ IMS2 does not clear ownership (SRM=LOCAL)
- VTAM does not delete VGR affinity

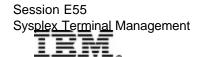

SRM=LOCAL

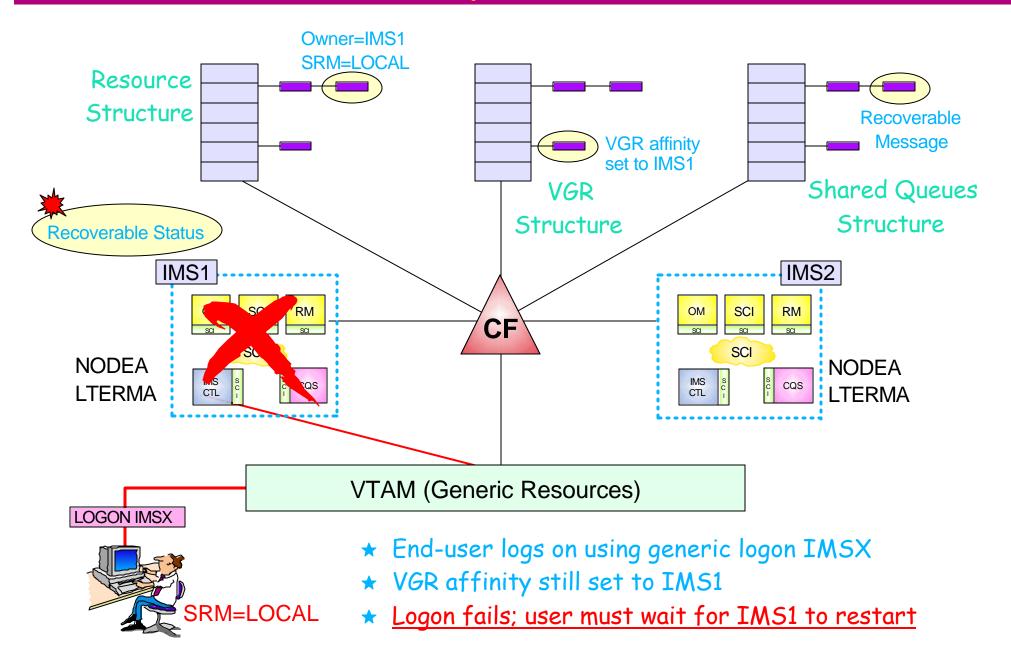

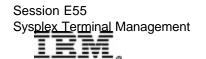

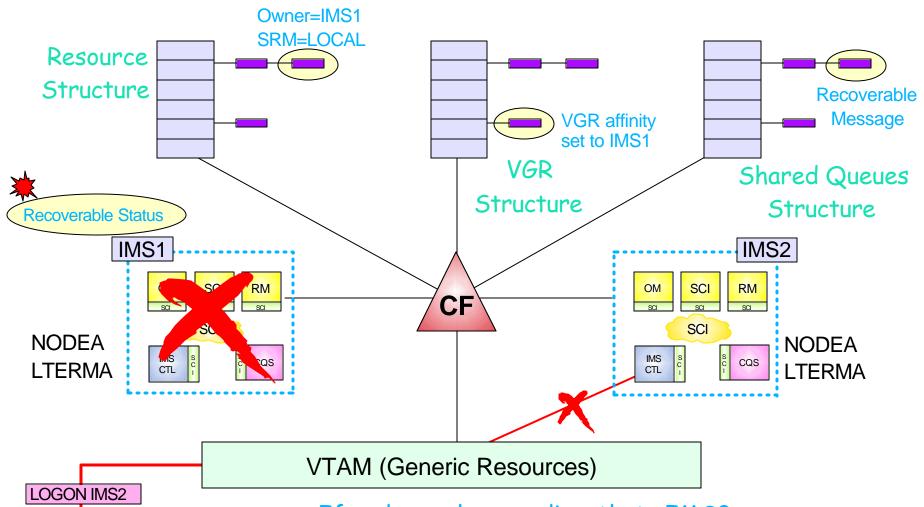

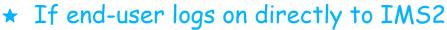

- ★ IMS2 checks resource entry for NODEA
- ★ Logon rejected (NODEA owned by IMS1)
- ★ User must wait for IMS1 to restart
- Logon exit can "steal" node (status is not recoverable)

Session E55
Sys<u>plex Terminal</u> Management

SRM=LOCAL

© IB Corporation 2002

0.1D14.0

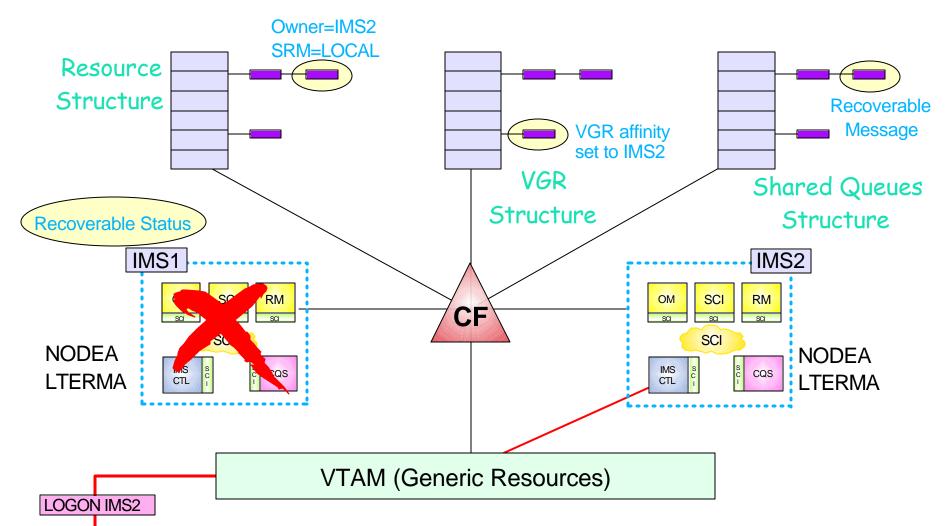

- ★ If IMS2 Logon Exit steals node, logon accepted, status is non-recoverable
- SRM=LOCAL \* IMS1 will delete status when it is restarted (IMS1 no longer "owner")

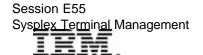

## Status Recovery - SRM=NONE

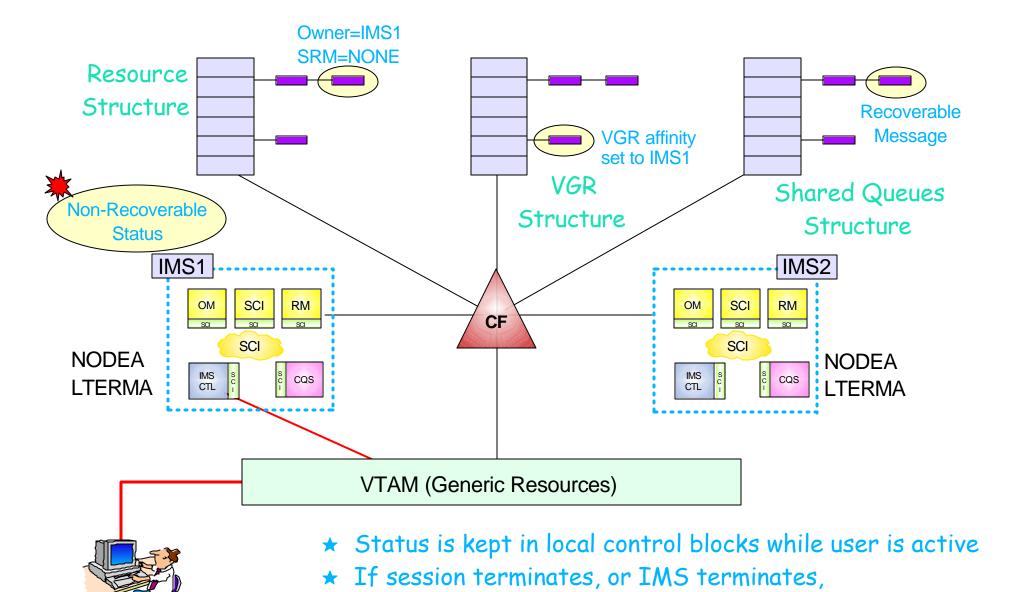

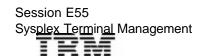

SRM=NONE

status is discarded

### Global Callable Services

#### IMS exits can invoke callable control block services

► FIND or SCAN returns address of IMS control block

## In IMS V8, callable services has "global" implications for nodes, users, and Iterms

- ► If STM is not enabled (no resource structure)
  - No change
- If STM is enabled
  - If resource is owned by local system
    - Local control block returned
  - If resource not owned by local system but exists on structure
    - "Hidden (dummy) control block" returned with global status
    - Same format as "real" control block but limited information
- New flag in function specific parameter list
  - Local return local control blocks only
  - Global return "hidden" control blocks if no local status <u>default</u>

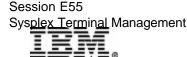

## Sysplex Terminal Management

## Sysplex terminal management is an IMS function which exploits the CSL infrastructure to provide ...

- Resource type consistency
  - Prevent naming inconsistencies between IMSs
- Resource name uniqueness
  - Prevent multiple logons / signons within the IMSplex
- Terminal and user resource status recovery across IMSplex
  - Resume end-user and command significant status on another IMS after failure
- ► Global callable services
  - User exits can access terminal and user information across IMSplex

#### STM requires

- ► CSL with resource structure
- Shared queues

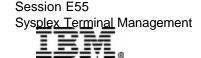